Persons using assistive technology may not be able to fully access information in this file. For assistance, e-mail AgingResearchBiobank@imsweb.com. Include the website and filename in your message.

## **ENRGISE PILOT STUDY: MEDICATION EXCEPTION**

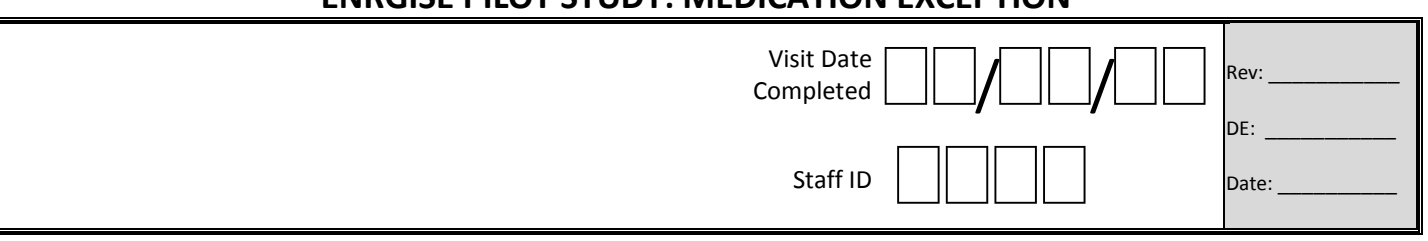

*Use this form when the study recommended dose is NOT being followed for one or both study medications.*

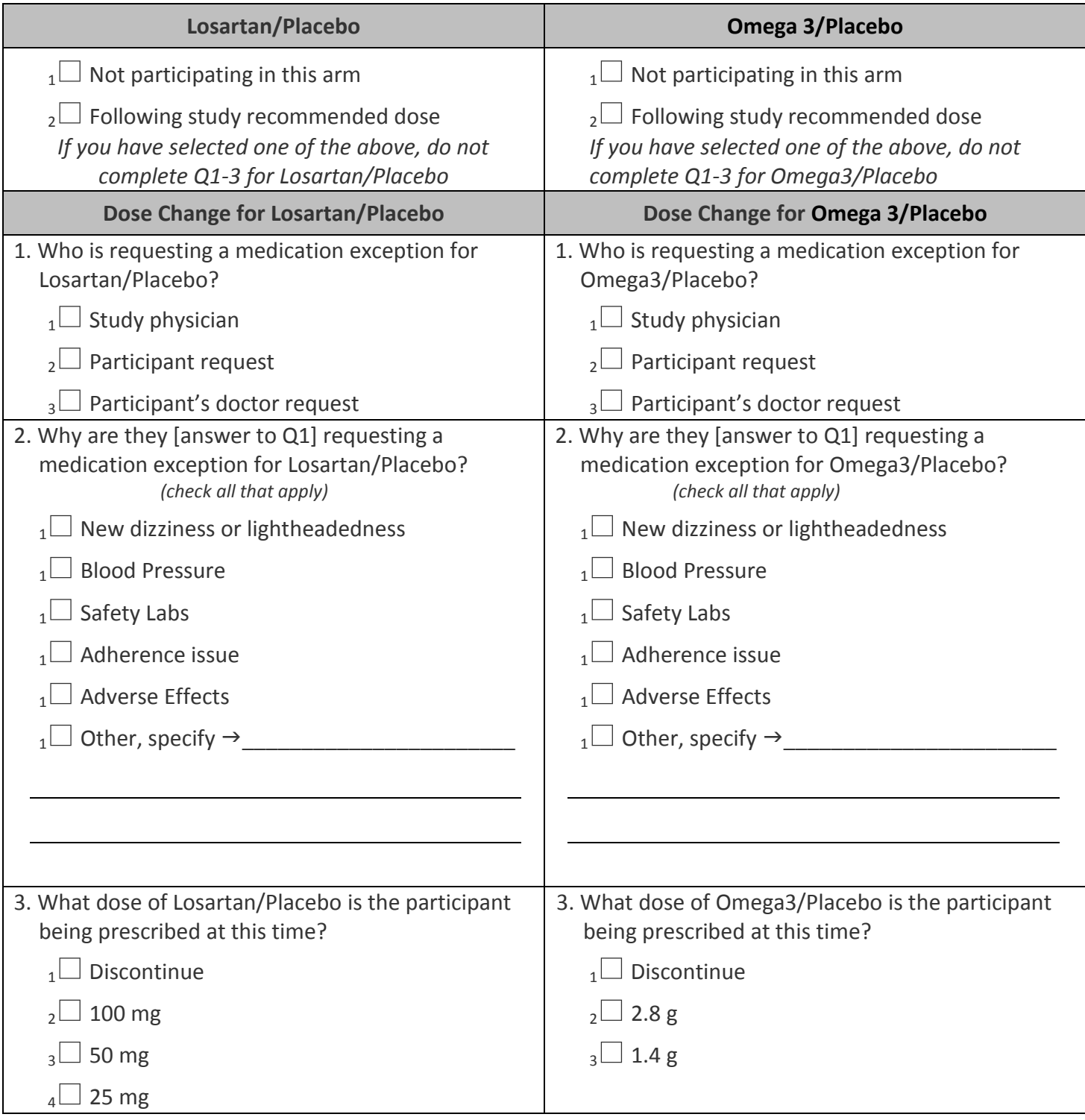